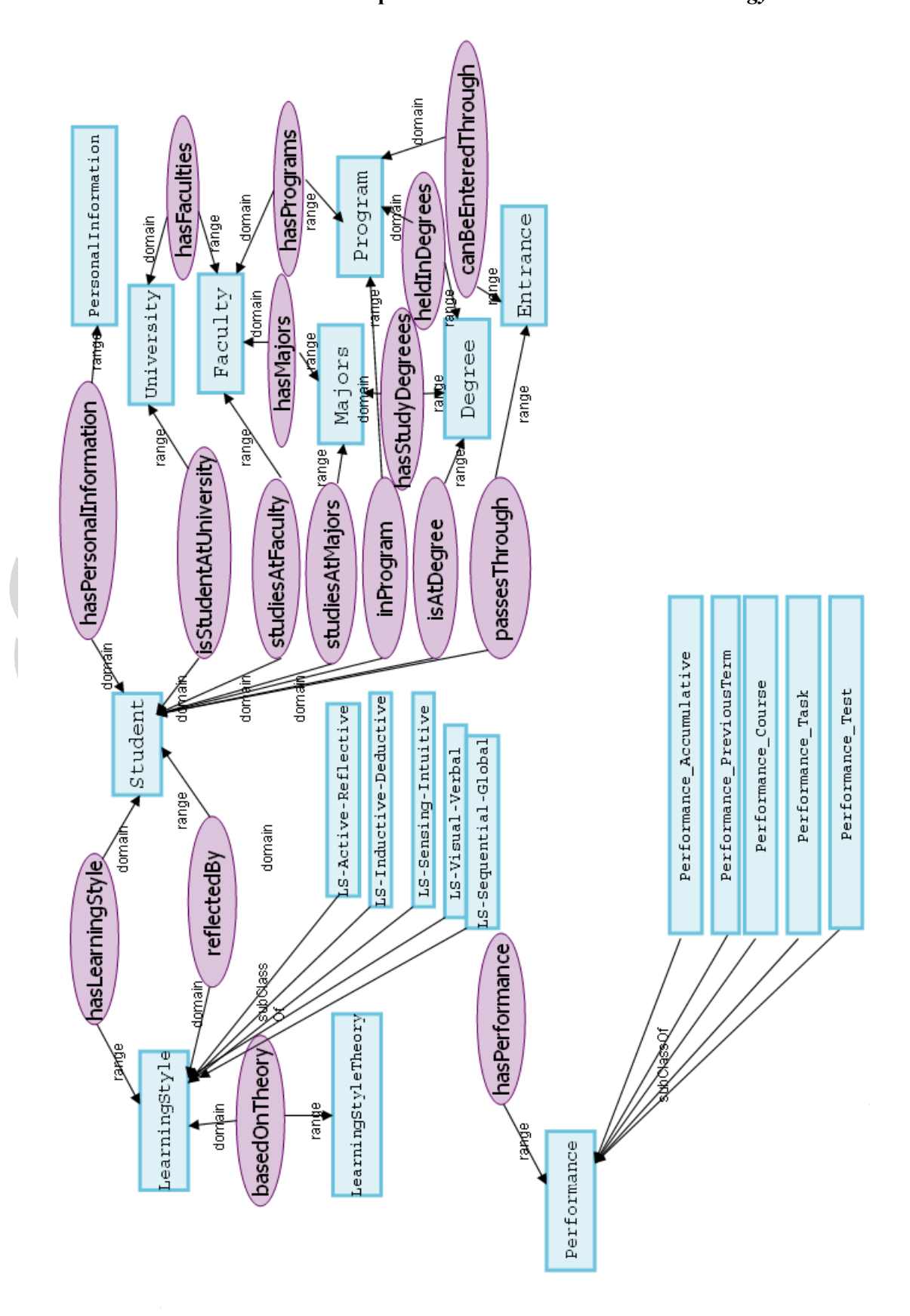

**Lampiran 1 Gambar** *Student Model Ontology* 

#### **Lampiran 2** *Source Code Student Model Ontology*

```
<?xml version="1.0"?>
<rdf:RDF 
     xmlns:xsp="http://www.owl-ontologies.com/2005/08/07/xsp.owl#" 
     xmlns:sm="http://www.owl-ontologies.com/student_model.owl#" 
     xmlns:swrlb="http://www.w3.org/2003/11/swrlb#" 
     xmlns:swrl="http://www.w3.org/2003/11/swrl#" 
     xmlns:protege="http://protege.stanford.edu/plugins/owl/protege#" 
     xmlns:rdf="http://www.w3.org/1999/02/22-rdf-syntax-ns#" 
     xmlns:xsd="http://www.w3.org/2001/XMLSchema#" 
     xmlns:rdfs="http://www.w3.org/2000/01/rdf-schema#" 
     xmlns:owl="http://www.w3.org/2002/07/owl#" 
   xml:base="http://www.owl-ontologies.com/student_model.owl"> 
   <owl:Ontology rdf:about=""> 
     <owl:versionInfo 
rdf:datatype="http://www.w3.org/2001/XMLSchema#string">1.0</owl:versionIn
fo> 
   </owl:Ontology> 
   <!-- Membuat Class Student subclass dari owl:Thing --> 
   <owl:Class rdf:about="http://www.owl-
ontologies.com/student model.owl#Student">
     <rdfs:subClassOf rdf:resource="http://www.w3.org/2002/07/owl#Thing"/> 
     <rdfs:label 
rdf:datatype="http://www.w3.org/2001/XMLSchema#string">Mahasiswa</rdfs:la
bel> 
      <!-- Membuat restriction hasPerformance --> 
     <rdfs:subClassOf> 
       <owl:Restriction> 
         <owl:onProperty> 
           <owl:ObjectProperty rdf:about="http://www.owl-
ontologies.com/student_model.owl#hasPerformance"/> 
         </owl:onProperty> 
         <owl:allValuesFrom rdf:resource="http://www.owl-
ontologies.com/student_model.owl#Performance"/> 
       </owl:Restriction> 
   </rdfs:subClassOf>
      <!-- Membuat restriction hasLearningStyle --> 
   <:-- Freme...<br>
<rdfs:subClassOf>
       <owl:Restriction> 
         <owl:onProperty> 
           <owl:ObjectProperty rdf:about="http://www.owl-
ontologies.com/student_model.owl#hasLearningStyle"/> 
         </owl:onProperty> 
         <owl:allValuesFrom rdf:resource="http://www.owl-
ontologies.com/student_model.owl#LearningStyle"/> 
       </owl:Restriction> 
     </rdfs:subClassOf> 
     <!-- Membuat restriction inProgram --> 
     <rdfs:subClassOf> 
       <owl:Restriction> 
         <owl:onProperty> 
           <owl:ObjectProperty rdf:about="http://www.owl-
ontologies.com/student_model.owl#inProgram"/> 
         </owl:onProperty> 
         <owl:allValuesFrom rdf:resource="http://www.owl-
ontologies.com/student_model.owl#Program"/> 
       </owl:Restriction> 
     </rdfs:subClassOf> 
      <!-- Membuat restriction isAtDegree --> 
     <rdfs:subClassOf> 
       <owl:Restriction> 
         <owl:onProperty>
```

```
 <owl:ObjectProperty rdf:about="http://www.owl-
ontologies.com/student_model.owl#isAtDegree"/> 
         </owl:onProperty> 
         <owl:allValuesFrom rdf:resource="http://www.owl-
ontologies.com/student_model.owl#Degree"/> 
       </owl:Restriction> 
     </rdfs:subClassOf> 
     <!-- Membuat restriction isAStudentAtUniversity --> 
     <rdfs:subClassOf> 
       <owl:Restriction> 
         <owl:onProperty> 
           <owl:ObjectProperty rdf:about="http://www.owl-
ontologies.com/student_model.owl#isAStudentAtUniversity"/> 
         </owl:onProperty> 
         <owl:allValuesFrom rdf:resource="http://www.owl-
ontologies.com/student_model.owl#University"/> 
       </owl:Restriction> 
    </rdfs:subClassOf>
     <!-- Membuat restriction studiesAtFaculty --> 
     <rdfs:subClassOf> 
       <owl:Restriction> 
         <owl:onProperty> 
           <owl:ObjectProperty rdf:about="http://www.owl-
ontologies.com/student_model.owl#studiesAtFaculty"/> 
         </owl:onProperty> 
         <owl:allValuesFrom rdf:resource="http://www.owl-
ontologies.com/student_model.owl#Faculty"/> 
       </owl:Restriction> 
    </rdfs:subClassOf>
     <!-- Membuat restriction studiesAtMajors --> 
     <rdfs:subClassOf> 
       <owl:Restriction> 
         <owl:onProperty> 
           <owl:ObjectProperty rdf:about="http://www.owl-
ontologies.com/student_model.owl#studiesAtMajors"/>
         </owl:onProperty> 
         <owl:allValuesFrom rdf:resource="http://www.owl-
ontologies.com/student_model.owl#Majors"/> 
       </owl:Restriction> 
     </rdfs:subClassOf> 
    <!-- Membuat restriction passesThrough --> 
     <rdfs:subClassOf> 
       <owl:Restriction> 
         <owl:onProperty> 
           <owl:ObjectProperty rdf:about="http://www.owl-
ontologies.com/student_model.owl#passesThrough"/> 
         </owl:onProperty> 
         <owl:allValuesFrom rdf:resource="http://www.owl-
ontologies.com/student_model.owl#Entrance"/> 
       </owl:Restriction> 
     </rdfs:subClassOf> 
   </owl:Class> 
    <owl:Class rdf:about="http://www.owl-
ontologies.com/student_model.owl#LearningStyle"> 
     <rdfs:subClassOf rdf:resource="http://www.w3.org/2002/07/owl#Thing"/> 
     <rdfs:label 
rdf:datatype="http://www.w3.org/2001/XMLSchema#string">Gaya 
Belajar</rdfs:label>
      <!-- Membuat restriction basedOnTheory --> 
     <rdfs:subClassOf> 
       <owl:Restriction> 
         <owl:onProperty> 
           <owl:ObjectProperty rdf:about="http://www.owl-
ontologies.com/student_model.owl#basedOnTheory"/>
```

```
 </owl:onProperty> 
         <owl:allValuesFrom rdf:resource="http://www.owl-
ontologies.com/student_model.owl#LearningStyleTheory"/> 
       </owl:Restriction> 
     </rdfs:subClassOf> 
     <!-- Membuat restriction reflectedBy --> 
     <rdfs:subClassOf> 
       <owl:Restriction> 
         <owl:onProperty> 
           <owl:ObjectProperty rdf:about="http://www.owl-
ontologies.com/student_model.owl#reflectedBy"/> 
         </owl:onProperty> 
         <owl:allValuesFrom rdf:resource="http://www.owl-
ontologies.com/student_model.owl#Student"/> 
       </owl:Restriction> 
     </rdfs:subClassOf> 
   </owl:Class> 
   <!-- Membuat Class Performance, subclass dari owl:Thing --> 
     <owl:Class rdf:about="http://www.owl-
ontologies.com/student_model.owl#Performance"> 
     <rdfs:subClassOf rdf:resource="http://www.w3.org/2002/07/owl#Thing"/> 
     <rdfs:label 
rdf:datatype="http://www.w3.org/2001/XMLSchema#string">Performa</rdfs:lab
e1 </owl:Class> 
   <!-- Membuat Class LearningStyleTheory, subclass dari owl:Thing --> 
   <owl:Class rdf:about="http://www.owl-
ontologies.com/student_model.owl#LearningStyleTheory"> 
     <rdfs:subClassOf rdf:resource="http://www.w3.org/2002/07/owl#Thing"/> 
     <rdfs:label 
rdf:datatype="http://www.w3.org/2001/XMLSchema#string">Teori Gaya 
Belajar</rdfs:label>
   </owl:Class> 
   <!-- Membuat Class PersonalInformation, subclass dari owl:Thing --> 
   <owl:Class rdf:about="http://www.owl-
ontologies.com/student_model.owl#PersonalInformation"> 
     <rdfs:subClassOf rdf:resource="http://www.w3.org/2002/07/owl#Thing"/> 
     <rdfs:label 
rdf:datatype="http://www.w3.org/2001/XMLSchema#string">Informasi 
Pribadi</rdfs:label>
   </owl:Class> 
   <!-- Membuat Class University subclass dari owl:Thing --> 
    <owl:Class rdf:about="http://www.owl-
ontologies.com/student_model.owl#University"> 
     <rdfs:subClassOf rdf:resource="http://www.w3.org/2002/07/owl#Thing"/> 
     <rdfs:label 
rdf:datatype="http://www.w3.org/2001/XMLSchema#string">Universitas</rdfs:
label> 
         <!-- Membuat restriction hasFaculties--> 
     <rdfs:subClassOf> 
       <owl:Restriction> 
         <owl:onProperty> 
           <owl:ObjectProperty rdf:about="http://www.owl-
ontologies.com/student_model.owl#hasFaculties"/> 
         </owl:onProperty> 
         <owl:allValuesFrom rdf:resource="http://www.owl-
ontologies.com/student_model.owl#Faculty"/> 
       </owl:Restriction> 
     </rdfs:subClassOf> 
   </owl:Class> 
     <!-- Membuat Class Faculty subclass dari owl:Thing --> 
    <owl:Class rdf:about="http://www.owl-
ontologies.com/student_model.owl#Faculty">
```

```
 <rdfs:subClassOf rdf:resource="http://www.w3.org/2002/07/owl#Thing"/> 
     <rdfs:label 
rdf:datatype="http://www.w3.org/2001/XMLSchema#string">Fakultas</rdfs:lab
el> 
         <!-- Membuat restriction hasPrograms --> 
     <rdfs:subClassOf> 
       <owl:Restriction> 
         <owl:onProperty> 
           <owl:ObjectProperty rdf:about="http://www.owl-
ontologies.com/student_model.owl#hasPrograms"/> 
         </owl:onProperty> 
         <owl:allValuesFrom rdf:resource="http://www.owl-
ontologies.com/student_model.owl#Program"/> 
       </owl:Restriction> 
     </rdfs:subClassOf> 
         <!-- Membuat restriction hasMajors --> 
     <rdfs:subClassOf> 
       <owl:Restriction> 
         <owl:onProperty> 
           <owl:ObjectProperty rdf:about="http://www.owl-
ontologies.com/student_model.owl#hasMajors"/> 
         </owl:onProperty> 
         <owl:allValuesFrom rdf:resource="http://www.owl-
ontologies.com/student_model.owl#Majors"/> 
       </owl:Restriction> 
    </rdfs:subClassOf>
   </owl:Class> 
7
   <!-- Membuat Class Majors subclass dari owl:Thing --> 
   <owl:Class rdf:about="http://www.owl-
ontologies.com/student model.owl#Majors">
     <rdfs:subClassOf rdf:resource="http://www.w3.org/2002/07/owl#Thing"/> 
     <rdfs:label 
rdf:datatype="http://www.w3.org/2001/XMLSchema#string">Jurusan</rdfs:labe
\geq <!-- Membuat restriction hasStudyDegrees --> 
     <rdfs:subClassOf> 
       <owl:Restriction> 
         <owl:onProperty> 
           <owl:ObjectProperty rdf:about="http://www.owl-
ontologies.com/student_model.owl#hasStudyDegrees"/>
         </owl:onProperty> 
         <owl:allValuesFrom rdf:resource="http://www.owl-
ontologies.com/student_model.owl#Degree"/> 
       </owl:Restriction> 
     </rdfs:subClassOf> 
   </owl:Class> 
   <!-- Membuat Class Degree, subclass dari owl:Thing --> 
    <owl:Class rdf:about="http://www.owl-
ontologies.com/student_model.owl#Degree"> 
     <rdfs:subClassOf rdf:resource="http://www.w3.org/2002/07/owl#Thing"/> 
     <rdfs:label 
rdf:datatype="http://www.w3.org/2001/XMLSchema#string">Jenjang</rdfs:labe
1\geq </owl:Class> 
     <!-- Membuat Class Entrance, subclass dari owl:Thing --> 
    <owl:Class rdf:about="http://www.owl-
ontologies.com/student_model.owl#Entrance"> 
     <rdfs:subClassOf rdf:resource="http://www.w3.org/2002/07/owl#Thing"/> 
     <rdfs:label 
rdf:datatype="http://www.w3.org/2001/XMLSchema#string">Jalur 
Masuk</rdfs:label>
```

```
 </owl:Class>
```

```
 <!-- Membuat Class Program, subclass dari owl:Thing --> 
    <owl:Class rdf:about="http://www.owl-
ontologies.com/student_model.owl#Program"> 
     <rdfs:subClassOf rdf:resource="http://www.w3.org/2002/07/owl#Thing"/> 
     <rdfs:label 
rdf:datatype="http://www.w3.org/2001/XMLSchema#string">Program 
Studi</rdfs:label>
         <!-- Membuat restriction heldinDegrees --> 
     <rdfs:subClassOf> 
       <owl:Restriction> 
         <owl:onProperty> 
           <owl:ObjectProperty rdf:about="http://www.owl-
ontologies.com/student_model.owl#heldInDegrees"/> 
         </owl:onProperty> 
         <owl:allValuesFrom rdf:resource="http://www.owl-
ontologies.com/student_model.owl#Degree"/> 
       </owl:Restriction> 
     </rdfs:subClassOf> 
     <!-- Membuat restriction canBeEnteredThrough --> 
     <rdfs:subClassOf> 
       <owl:Restriction> 
         <owl:onProperty> 
           <owl:ObjectProperty rdf:about="http://www.owl-
ontologies.com/student_model.owl#canBeEnteredThrough"/> 
         </owl:onProperty> 
         <owl:allValuesFrom rdf:resource="http://www.owl-
ontologies.com/student_model.owl#Entrance"/> 
       </owl:Restriction> 
    </rdfs:subClassOf>
   </owl:Class> 
    <!-- Membuat subclass dari Learning Style --> 
   <owl:Class rdf:about="http://www.owl-
ontologies.com/student_model.owl#LS_Active-Reflective"> 
     <rdfs:subClassOf> 
       <owl:Class rdf:about="http://www.owl-
ontologies.com/student_model.owl#LearningStyle"/> 
    </rdfs:subClassOf>
    <owl:disjointWith><owl:Class rdf:about="http://www.owl-
ontologies.com/student_model.owl#LS_Visual-Verbal"/></owl:disjointWith> 
     <owl:disjointWith><owl:Class rdf:about="http://www.owl-
ontologies.com/student_model.owl#LS_Sequential-
Global"/></owl:disjointWith> 
     <owl:disjointWith><owl:Class rdf:about="http://www.owl-
ontologies.com/student_model.owl#LS_Inductive-
Deductive"/></owl:disjointWith> 
     <owl:disjointWith><owl:Class rdf:about="http://www.owl-
ontologies.com/student_model.owl#LS_Sensing-
Intuitive"/></owl:disjointWith> 
     <rdfs:label 
rdf:datatype="http://www.w3.org/2001/XMLSchema#string">Gaya Belajar 
Active-Reflective</rdfs:label>
   </owl:Class> 
   <owl:Class rdf:about="http://www.owl-
ontologies.com/student_model.owl#LS_Visual-Verbal">
     <rdfs:subClassOf> 
       <owl:Class rdf:about="http://www.owl-
ontologies.com/student_model.owl#LearningStyle"/> 
     </rdfs:subClassOf> 
     <owl:disjointWith><owl:Class rdf:about="http://www.owl-
ontologies.com/student_model.owl#LS_Sensing-
Intuitive"/></owl:disjointWith>
```

```
 <owl:disjointWith><owl:Class rdf:about="http://www.owl-
ontologies.com/student_model.owl#LS_Sequential-
Global"/></owl:disjointWith> 
    <owl:disjointWith><owl:Class rdf:about="http://www.owl-
ontologies.com/student_model.owl#LS_Inductive-
Deductive"/></owl:disjointWith> 
     <owl:disjointWith><owl:Class rdf:about="http://www.owl-
ontologies.com/student_model.owl#LS_Active-
Reflective"/></owl:disjointWith> 
     <rdfs:label 
rdf:datatype="http://www.w3.org/2001/XMLSchema#string">Gaya Belajar 
Visual-Verbal</rdfs:label>
   </owl:Class> 
   <owl:Class rdf:about="http://www.owl-
ontologies.com/student_model.owl#LS_Sensing-Intuitive"> 
     <rdfs:subClassOf> 
       <owl:Class rdf:about="http://www.owl-
ontologies.com/student_model.owl#LearningStyle"/> 
    </rdfs:subClassOf>
     <owl:disjointWith><owl:Class rdf:about="http://www.owl-
ontologies.com/student_model.owl#LS_Visual-Verbal"/></owl:disjointWith> 
     <owl:disjointWith><owl:Class rdf:about="http://www.owl-
ontologies.com/student_model.owl#LS_Sequential-
Global"/></owl:disjointWith> 
     <owl:disjointWith><owl:Class rdf:about="http://www.owl-
ontologies.com/student_model.owl#LS_Inductive-
Deductive"/></owl:disjointWith> 
     <owl:disjointWith><owl:Class rdf:about="http://www.owl-
ontologies.com/student_model.owl#LS_Active-
Reflective"/></owl:disjointWith> 
     <rdfs:label 
rdf:datatype="http://www.w3.org/2001/XMLSchema#string">Gaya Belajar 
Sensing-Intuitive</rdfs:label>
   </owl:Class> 
  <owl:Class rdf:about="http://www.owl-
ontologies.com/student_model.owl#LS_Inductive-Deductive"> 
     <rdfs:subClassOf> 
       <owl:Class rdf:about="http://www.owl-
ontologies.com/student_model.owl#LearningStyle"/> 
    </rdfs:subClassOf>
     <owl:disjointWith><owl:Class rdf:about="http://www.owl-
ontologies.com/student_model.owl#LS_Visual-Verbal"/></owl:disjointWith> 
    <owl:disjointWith><owl:Class rdf:about="http://www.owl-
ontologies.com/student_model.owl#LS_Sequential-
Global"/></owl:disjointWith> 
     <owl:disjointWith><owl:Class rdf:about="http://www.owl-
ontologies.com/student_model.owl#LS_Sensing-
Intuitive"/></owl:disjointWith> 
     <owl:disjointWith><owl:Class rdf:about="http://www.owl-
ontologies.com/student_model.owl#LS_Active-
Reflective"/></owl:disjointWith> 
     <rdfs:label 
rdf:datatype="http://www.w3.org/2001/XMLSchema#string">Gaya Belajar 
Inductive-Deductive</rdfs:label>
   </owl:Class> 
   <owl:Class rdf:about="http://www.owl-
ontologies.com/student_model.owl#LS_Sequential-Global"> 
     <rdfs:subClassOf> 
       <owl:Class rdf:about="http://www.owl-
ontologies.com/student_model.owl#LearningStyle"/> 
     </rdfs:subClassOf> 
     <owl:disjointWith><owl:Class rdf:about="http://www.owl-
```
74

```
ontologies.com/student_model.owl#LS_Visual-Verbal"/></owl:disjointWith> 
     <owl:disjointWith><owl:Class rdf:about="http://www.owl-
ontologies.com/student_model.owl#LS_Sensing-
Intuitive"/></owl:disjointWith> 
     <owl:disjointWith><owl:Class rdf:about="http://www.owl-
ontologies.com/student_model.owl#LS_Inductive-
Deductive"/></owl:disjointWith> 
     <owl:disjointWith><owl:Class rdf:about="http://www.owl-
ontologies.com/student_model.owl#LS_Active-
Reflective"/></owl:disjointWith> 
     <rdfs:label 
rdf:datatype="http://www.w3.org/2001/XMLSchema#string">Gaya Belajar 
Sequential-Global</rdfs:label>
   </owl:Class> 
   <!-- Membuat subclass dari Performance --> 
   <owl:Class rdf:about="http://www.owl-
ontologies.com/student_model.owl#Performance_Accumulative"> 
     <rdfs:subClassOf> 
       <owl:Class rdf:about="http://www.owl-
ontologies.com/student_model.owl#Performance"/> 
    </rdfs:subClassOf>
     <owl:disjointWith><owl:Class rdf:about="http://www.owl-
ontologies.com/student_model.owl#Performance_Course"/></owl:disjointWith> 
     <owl:disjointWith><owl:Class rdf:about="http://www.owl-
ontologies.com/student_model.owl#Performance_PreviousTerm"/></owl:disjoin
tWith> 
     <owl:disjointWith><owl:Class rdf:about="http://www.owl-
ontologies.com/student_model.owl#Performance_Task"/></owl:disjointWith> 
     <owl:disjointWith><owl:Class rdf:about="http://www.owl-
ontologies.com/student_model.owl#Performance_Test"/></owl:disjointWith> 
     <rdfs:label 
rdf:datatype="http://www.w3.org/2001/XMLSchema#string">Performa 
Akumulatif</rdfs:label>
   </owl:Class> 
    <owl:Class rdf:about="http://www.owl-
ontologies.com/student_model.owl#Performance_PreviousTerm"> 
     <rdfs:subClassOf> 
       <owl:Class rdf:about="http://www.owl-
ontologies.com/student_model.owl#Performance"/> 
    </rdfs:subClassOf>
        <owl:disjointWith><owl:Class rdf:about="http://www.owl-
ontologies.com/student_model.owl#Performance_Course"/></owl:disjointWith> 
     <owl:disjointWith><owl:Class rdf:about="http://www.owl-
ontologies.com/student_model.owl#Performance_Accumulative"/></owl:disjoin
tWith> 
     <owl:disjointWith><owl:Class rdf:about="http://www.owl-
ontologies.com/student_model.owl#Performance_Task"/></owl:disjointWith> 
     <owl:disjointWith><owl:Class rdf:about="http://www.owl-
ontologies.com/student_model.owl#Performance_Test"/></owl:disjointWith> 
     <rdfs:label 
rdf:datatype="http://www.w3.org/2001/XMLSchema#string">Performa Semester 
yang Telah Lalu</rdfs:label>
   </owl:Class> 
    <owl:Class rdf:about="http://www.owl-
ontologies.com/student_model.owl#Performance_Task">
     <rdfs:subClassOf> 
       <owl:Class rdf:about="http://www.owl-
ontologies.com/student_model.owl#Performance"/> 
     </rdfs:subClassOf> 
     <owl:disjointWith><owl:Class rdf:about="http://www.owl-
ontologies.com/student_model.owl#Performance_Course"/></owl:disjointWith> 
     <owl:disjointWith><owl:Class rdf:about="http://www.owl-
```

```
ontologies.com/student_model.owl#Performance_PreviousTerm"/></owl:disjoin
tWith> 
     <owl:disjointWith><owl:Class rdf:about="http://www.owl-
ontologies.com/student_model.owl#Performance_Accumulative"/></owl:disjoin
tWith> 
     <owl:disjointWith><owl:Class rdf:about="http://www.owl-
ontologies.com/student_model.owl#Performance_Test"/></owl:disjointWith> 
     <rdfs:label 
rdf:datatype="http://www.w3.org/2001/XMLSchema#string">Performa 
Tugas</rdfs:label>
   </owl:Class> 
    <owl:Class rdf:about="http://www.owl-
ontologies.com/student_model.owl#Performance_Test">
     <rdfs:subClassOf> 
       <owl:Class rdf:about="http://www.owl-
ontologies.com/student_model.owl#Performance"/> 
    </rdfs:subClassOf>
     <owl:disjointWith><owl:Class rdf:about="http://www.owl-
ontologies.com/student_model.owl#Performance_Course"/></owl:disjointWith> 
     <owl:disjointWith><owl:Class rdf:about="http://www.owl-
ontologies.com/student_model.owl#Performance_PreviousTerm"/></owl:disjoin
+W_1+h <owl:disjointWith><owl:Class rdf:about="http://www.owl-
ontologies.com/student_model.owl#Performance_Task"/></owl:disjointWith> 
    <owl:disjointWith><owl:Class rdf:about="http://www.owl-
ontologies.com/student_model.owl#Performance_Accumulative"/></owl:disjoin
tWith> 
     <rdfs:label 
rdf:datatype="http://www.w3.org/2001/XMLSchema#string">Performa 
Tes</rdfs:label>
   </owl:Class> 
    <owl:Class rdf:about="http://www.owl-
ontologies.com/student_model.owl#Performance_Course"> 
     <rdfs:subClassOf> 
       <owl:Class rdf:about="http://www.owl-
ontologies.com/student_model.owl#Performance"/> 
    </rdfs:subClassOf>
     <owl:disjointWith><owl:Class rdf:about="http://www.owl-
ontologies.com/student_model.owl#Performance_Accumulative"/></owl:disjoin
+Wi+h>
     <owl:disjointWith><owl:Class rdf:about="http://www.owl-
ontologies.com/student_model.owl#Performance_PreviousTerm"/></owl:disjoin
tWith> 
     <owl:disjointWith><owl:Class rdf:about="http://www.owl-
ontologies.com/student_model.owl#Performance_Task"/></owl:disjointWith> 
     <owl:disjointWith><owl:Class rdf:about="http://www.owl-
ontologies.com/student_model.owl#Performance_Test"/></owl:disjointWith> 
     <rdfs:label 
rdf:datatype="http://www.w3.org/2001/XMLSchema#string">Performa Mata 
Kuliah</rdfs:label>
   </owl:Class> 
     <!-- Membuat object property --> 
     <owl:ObjectProperty rdf:about="http://www.owl-
ontologies.com/student_model.owl#hasPerformance"> 
        <rdfs:label 
rdf:datatype="http://www.w3.org/2001/XMLSchema#string">has 
Performance</rdfs:label>
         <rdf:type rdf:resource="http://www.w3.org/1999/02/22-rdf-syntax-
ns#Property"/> 
     </owl:ObjectProperty>
```

```
 <owl:ObjectProperty rdf:about="http://www.owl-
```

```
ontologies.com/student_model.owl#hasLearningStyle">
         <rdfs:label 
rdf:datatype="http://www.w3.org/2001/XMLSchema#string">has Learning 
Style</rdfs:label>
         <rdf:type rdf:resource="http://www.w3.org/1999/02/22-rdf-syntax-
ns#Property"/> 
     </owl:ObjectProperty> 
     <owl:ObjectProperty rdf:about="http://www.owl-
ontologies.com/student_model.owl#isAStudentAtUniversity"> 
         <rdfs:label 
rdf:datatype="http://www.w3.org/2001/XMLSchema#string">is Student at 
University</rdfs:label>
        <rdf:type rdf:resource="http://www.w3.org/1999/02/22-rdf-syntax-
ns#Property"/> 
     </owl:ObjectProperty> 
     <owl:ObjectProperty rdf:about="http://www.owl-
ontologies.com/student_model.owl#studiesAtFaculty">
         <rdfs:label 
rdf:datatype="http://www.w3.org/2001/XMLSchema#string">studies at 
Faculty</rdfs:label>
         <rdf:type rdf:resource="http://www.w3.org/1999/02/22-rdf-syntax-
ns#Property"/> 
     </owl:ObjectProperty> 
    <owl:ObjectProperty rdf:about="http://www.owl-
ontologies.com/student_model.owl#studiesAtMajors"> 
        <rdfs:label 
rdf:datatype="http://www.w3.org/2001/XMLSchema#string">studies at 
Majors</rdfs:label>
       <rdf:type rdf:resource="http://www.w3.org/1999/02/22-rdf-syntax-
ns#Property"/> 
     </owl:ObjectProperty> 
Ń,
    <owl:ObjectProperty rdf:about="http://www.owl-
ontologies.com/student_model.owl#isAtDegree"> 
         <rdfs:label 
rdf:datatype="http://www.w3.org/2001/XMLSchema#string">is at 
Degree</rdfs:label>
        <rdf:type rdf:resource="http://www.w3.org/1999/02/22-rdf-syntax-
ns#Property"/> 
     </owl:ObjectProperty> 
     <owl:ObjectProperty rdf:about="http://www.owl-
ontologies.com/student_model.owl#inProgram"> 
        <rdfs:label 
rdf:datatype="http://www.w3.org/2001/XMLSchema#string">is at 
Level</rdfs:label>
         <rdf:type rdf:resource="http://www.w3.org/1999/02/22-rdf-syntax-
ns#Property"/> 
     </owl:ObjectProperty> 
     <owl:ObjectProperty rdf:about="http://www.owl-
ontologies.com/student_model.owl#hasFaculties"> 
         <rdfs:label 
rdf:datatype="http://www.w3.org/2001/XMLSchema#string">has 
Faculties</rdfs:label>
         <rdf:type rdf:resource="http://www.w3.org/1999/02/22-rdf-syntax-
ns#Property"/> 
     </owl:ObjectProperty> 
     <owl:ObjectProperty rdf:about="http://www.owl-
ontologies.com/student_model.owl#hasMajors"> 
         <rdfs:label
```

```
rdf:datatype="http://www.w3.org/2001/XMLSchema#string">has 
Majors</rdfs:label>
         <rdf:type rdf:resource="http://www.w3.org/1999/02/22-rdf-syntax-
ns#Property"/> 
     </owl:ObjectProperty> 
     <owl:ObjectProperty rdf:about="http://www.owl-
ontologies.com/student_model.owl#hasPrograms"> 
         <rdfs:label 
rdf:datatype="http://www.w3.org/2001/XMLSchema#string">has 
Programs</rdfs:label>
        <rdf:type rdf:resource="http://www.w3.org/1999/02/22-rdf-syntax-
ns#Property"/> 
     </owl:ObjectProperty> 
      <owl:ObjectProperty rdf:about="http://www.owl-
ontologies.com/student_model.owl#hasStudyDegrees"> 
         <rdfs:label 
rdf:datatype="http://www.w3.org/2001/XMLSchema#string">has Study 
Degrees</rdfs:label>
         <rdf:type rdf:resource="http://www.w3.org/1999/02/22-rdf-syntax-
ns#Property"/> 
     </owl:ObjectProperty> 
     <owl:ObjectProperty rdf:about="http://www.owl-
ontologies.com/student_model.owl#heldInDegrees"> 
         <rdfs:label 
rdf:datatype="http://www.w3.org/2001/XMLSchema#string">heldInDegrees</rdf
s:label> 
        <rdf:type rdf:resource="http://www.w3.org/1999/02/22-rdf-syntax-
ns#Property"/> 
     </owl:ObjectProperty> 
Ń,
      <owl:ObjectProperty rdf:about="http://www.owl-
ontologies.com/student_model.owl#basedOnTheory"> 
         <rdfs:label 
rdf:datatype="http://www.w3.org/2001/XMLSchema#string">based On 
Theory</rdfs:label>
         <rdf:type rdf:resource="http://www.w3.org/1999/02/22-rdf-syntax-
ns#Property"/> 
     </owl:ObjectProperty> 
     <owl:ObjectProperty rdf:about="http://www.owl-
ontologies.com/student_model.owl#reflectedBy"> 
        <rdfs:label 
rdf:datatype="http://www.w3.org/2001/XMLSchema#string">reflected 
By</rdfs:label>
         <rdf:type rdf:resource="http://www.w3.org/1999/02/22-rdf-syntax-
ns#Property"/> 
         <owl:inverseOf> 
             <owl:ObjectProperty rdf:about="http://www.owl-
ontologies.com/student_model.owl#hasLearningStyle"/> 
         </owl:inverseOf> 
     </owl:ObjectProperty> 
     <owl:ObjectProperty rdf:about="http://www.owl-
ontologies.com/student_model.owl#canBeEnteredThrough"> 
         <rdfs:label 
rdf:datatype="http://www.w3.org/2001/XMLSchema#string">can be entered 
through</rdfs:label>
        <rdf:type rdf:resource="http://www.w3.org/1999/02/22-rdf-syntax-
ns#Property"/> 
     </owl:ObjectProperty>
```

```
 <owl:ObjectProperty rdf:about="http://www.owl-
ontologies.com/student_model.owl#passesThrough"> 
         <rdfs:label 
rdf:datatype="http://www.w3.org/2001/XMLSchema#string">passes 
through</rdfs:label>
         <rdf:type rdf:resource="http://www.w3.org/1999/02/22-rdf-syntax-
ns#Property"/> 
     </owl:ObjectProperty> 
     <!-- Membuat functional property --> 
     <owl:FunctionalProperty rdf:about="http://www.owl-
ontologies.com/student_model.owl#typeOfActiveReflective"> 
     <rdfs:domain rdf:resource="http://www.owl-
ontologies.com/student_model.owl#LS_Active-Reflective"/> 
     <rdfs:range> 
       <owl:DataRange> 
         <owl:oneOf rdf:parseType="Resource"> 
             <rdf:first 
rdf:datatype="http://www.w3.org/2001/XMLSchema#string">active</rdf:first> 
                  <rdf:rest rdf:parseType="Resource">
                    <rdf:rest rdf:parseType="Resource"> 
             <rdf:first 
rdf:datatype="http://www.w3.org/2001/XMLSchema#string">reflective</rdf:fi
rst> 
                      <rdf:rest rdf:parseType="Resource"> 
                        <rdf:rest rdf:parseType="Resource"> 
             <rdf:first 
rdf:datatype="http://www.w3.org/2001/XMLSchema#string">active-reflective 
seimbang</rdf:first>
                          <rdf:rest 
rdf:resource="http://www.w3.org/1999/02/22-rdf-syntax-ns#nil"/> 
                       \langle /rdf:rest>
             <rdf:first 
rdf:datatype="http://www.w3.org/2001/XMLSchema#string">cenderung 
active</rdf:first>
                     \langlerdf:rest>
                  \langle/rdf:rest>
             <rdf:first 
rdf:datatype="http://www.w3.org/2001/XMLSchema#string">cenderung 
reflective</rdf:first>
                 \langlerdf:rest>
         </owl:oneOf> 
       </owl:DataRange> 
    \langle/rdfs:range>
   </owl:FunctionalProperty> 
   <owl:FunctionalProperty rdf:about="http://www.owl-
ontologies.com/student_model.owl#typeOfInductiveDeductive"> 
     <rdfs:domain rdf:resource="http://www.owl-
ontologies.com/student_model.owl#LS_Inductive-Deductive"/> 
     <rdfs:range> 
       <owl:DataRange> 
         <owl:oneOf rdf:parseType="Resource"> 
             <rdf:first 
rdf:datatype="http://www.w3.org/2001/XMLSchema#string">inductive</rdf:fir
st> 
                  <rdf:rest rdf:parseType="Resource">
                    <rdf:rest rdf:parseType="Resource"> 
              <rdf:first 
rdf:datatype="http://www.w3.org/2001/XMLSchema#string">deductive</rdf:fir
st> 
                      <rdf:rest rdf:parseType="Resource"> 
                        <rdf:rest rdf:parseType="Resource"> 
              <rdf:first
```

```
rdf:datatype="http://www.w3.org/2001/XMLSchema#string">inductive-
deductive seimbang</rdf:first>
                          <rdf:rest 
rdf:resource="http://www.w3.org/1999/02/22-rdf-syntax-ns#nil"/> 
                       \langlerdf:rest>
             <rdf:first 
rdf:datatype="http://www.w3.org/2001/XMLSchema#string">cenderung 
inductive</rdf:first>
                     </rdf:rest>
                   \langlerdf:rest>
             <rdf:first 
rdf:datatype="http://www.w3.org/2001/XMLSchema#string">cenderung 
deductive</rdf:first>
                \langlerdf:rest>
         </owl:oneOf> 
       </owl:DataRange> 
    \langle/rdfs:range>
   </owl:FunctionalProperty> 
   <owl:FunctionalProperty rdf:about="http://www.owl-
ontologies.com/student_model.owl#typeOfSequentialGlobal"> 
     <rdfs:domain rdf:resource="http://www.owl-
ontologies.com/student_model.owl#LS_Sequential-Global"/> 
     <rdfs:range> 
       <owl:DataRange> 
         <owl:oneOf rdf:parseType="Resource"> 
             <rdf:first 
rdf:datatype="http://www.w3.org/2001/XMLSchema#string">sequential</rdf:fi
rst> 
                  <rdf:rest rdf:parseType="Resource">
                    <rdf:rest rdf:parseType="Resource"> 
             <rdf:first 
rdf:datatype="http://www.w3.org/2001/XMLSchema#string">global</rdf:first> 
                      <rdf:rest rdf:parseType="Resource"> 
                        <rdf:rest rdf:parseType="Resource"> 
             <rdf:first 
rdf:datatype="http://www.w3.org/2001/XMLSchema#string">sequential-global 
seimbang</rdf:first>
                          <rdf:rest 
rdf:resource="http://www.w3.org/1999/02/22-rdf-syntax-ns#nil"/> 
                       \langle /rdf:rest>
            <rdf:first 
rdf:datatype="http://www.w3.org/2001/XMLSchema#string">cenderung 
sequential</rdf:first>
                      \langle/rdf:rest>
                  \langle/rdf:rest>
              <rdf:first 
rdf:datatype="http://www.w3.org/2001/XMLSchema#string">cenderung 
global</rdf:first>
                 \langlerdf:rest>
         </owl:oneOf> 
       </owl:DataRange> 
    \langle/rdfs:range>
   </owl:FunctionalProperty> 
   <owl:FunctionalProperty rdf:about="http://www.owl-
ontologies.com/student_model.owl#typeOfVisualVerbal"> 
     <rdfs:domain rdf:resource="http://www.owl-
ontologies.com/student_model.owl#LS_Visual-Verbal"/> 
     <rdfs:range> 
       <owl:DataRange> 
         <owl:oneOf rdf:parseType="Resource"> 
             <rdf:first 
rdf:datatype="http://www.w3.org/2001/XMLSchema#string">visual</rdf:first> 
                  <rdf:rest rdf:parseType="Resource">
```

```
 <rdf:rest rdf:parseType="Resource"> 
             <rdf:first 
rdf:datatype="http://www.w3.org/2001/XMLSchema#string">verbal</rdf:first> 
                      <rdf:rest rdf:parseType="Resource"> 
                        <rdf:rest rdf:parseType="Resource"> 
              <rdf:first 
rdf:datatype="http://www.w3.org/2001/XMLSchema#string">visual-verbal 
seimbang</rdf:first>
                          <rdf:rest 
rdf:resource="http://www.w3.org/1999/02/22-rdf-syntax-ns#nil"/> 
                       \langlerdf:rest>
             <rdf:first 
rdf:datatype="http://www.w3.org/2001/XMLSchema#string">cenderung 
visual</rdf:first>
                     \langlerdf:rest>
                   \langle/rdf:rest>
             <rdf:first 
rdf:datatype="http://www.w3.org/2001/XMLSchema#string">cenderung 
verbal</rdf:first>
                 \langle/rdf:rest>
         </owl:oneOf> 
       </owl:DataRange> 
    \langle/rdfs:range>
   </owl:FunctionalProperty> 
   <owl:FunctionalProperty rdf:about="http://www.owl-
ontologies.com/student_model.owl#typeOfSensingIntuitive"> 
     <rdfs:domain rdf:resource="http://www.owl-
ontologies.com/student_model.owl#LS_Sensing-Intuitive"/> 
     <rdfs:range> 
       <owl:DataRange> 
         <owl:oneOf rdf:parseType="Resource"> 
             <rdf:first 
rdf:datatype="http://www.w3.org/2001/XMLSchema#string">sensing</rdf:first
> <rdf:rest rdf:parseType="Resource">
                   <rdf:rest rdf:parseType="Resource"> 
              <rdf:first 
rdf:datatype="http://www.w3.org/2001/XMLSchema#string">intuitive</rdf:fir
st> 
                      <rdf:rest rdf:parseType="Resource"> 
                       <rdf:rest rdf:parseType="Resource"> 
             <rdf:first 
rdf:datatype="http://www.w3.org/2001/XMLSchema#string">sensing-intuitive 
seimbang</rdf:first>
                          <rdf:rest 
rdf:resource="http://www.w3.org/1999/02/22-rdf-syntax-ns#nil"/> 
                       \langlerdf:rest>
              <rdf:first 
rdf:datatype="http://www.w3.org/2001/XMLSchema#string">cenderung 
sensing</rdf:first>
                     \langlerdf:rest>
                   \langlerdf:rest>
             <rdf:first 
rdf:datatype="http://www.w3.org/2001/XMLSchema#string">cenderung 
intuitive</rdf:first>
                 \langlerdf:rest>
         </owl:oneOf> 
       </owl:DataRange> 
    \langle/rdfs:range>
   </owl:FunctionalProperty> 
   <owl:FunctionalProperty rdf:about="http://www.owl-
ontologies.com/student_model.owl#hasPersonalInformation"> 
     <rdf:type
```

```
rdf:resource="http://www.w3.org/2002/07/owl#ObjectProperty"/> 
     <rdfs:domain rdf:resource="http://www.owl-
ontologies.com/student_model.owl#Student"/> 
     <rdfs:range rdf:resource="http://www.owl-
ontologies.com/student_model.owl#PersonalInformation"/> 
   </owl:FunctionalProperty> 
   <owl:FunctionalProperty rdf:about="http://www.owl-
ontologies.com/student_model.owl#title"> 
     <rdfs:domain> 
       <owl:Class> 
         <owl:unionOf rdf:parseType="Collection"> 
           <owl:Class rdf:about="http://www.owl-
ontologies.com/student_model.owl#LearningStyleTheory"/> 
           <owl:Class rdf:about="http://www.owl-
ontologies.com/student_model.owl#Performance_Task"/> 
           <owl:Class rdf:about="http://www.owl-
ontologies.com/student_model.owl#Performance_Test"/> 
         </owl:unionOf> 
       </owl:Class> 
     </rdfs:domain> 
     <rdf:type 
rdf:resource="http://www.w3.org/2002/07/owl#DatatypeProperty"/> 
     <rdfs:range rdf:resource="http://www.w3.org/2001/XMLSchema#string"/> 
   </owl:FunctionalProperty> 
   <owl:FunctionalProperty rdf:about="http://www.owl-
ontologies.com/student_model.owl#value"> 
     <rdfs:domain rdf:resource="http://www.owl-
ontologies.com/student_model.owl#Performance"/> 
    <rdf:type 
rdf:resource="http://www.w3.org/2002/07/owl#DatatypeProperty"/> 
     <rdfs:range rdf:resource="http://www.w3.org/2001/XMLSchema#string"/> 
   </owl:FunctionalProperty> 
Ń,
  <owl:FunctionalProperty rdf:about="http://www.owl-
ontologies.com/student_model.owl#lowestValue"> 
     <rdfs:domain rdf:resource="http://www.owl-
ontologies.com/student_model.owl#Performance"/> 
     <rdf:type 
rdf:resource="http://www.w3.org/2002/07/owl#DatatypeProperty"/> 
     <rdfs:range rdf:resource="http://www.w3.org/2001/XMLSchema#string"/> 
   </owl:FunctionalProperty> 
   <owl:FunctionalProperty rdf:about="http://www.owl-
ontologies.com/student_model.owl#highestValue"> 
     <rdfs:domain rdf:resource="http://www.owl-
ontologies.com/student_model.owl#Performance"/> 
     <rdf:type 
rdf:resource="http://www.w3.org/2002/07/owl#DatatypeProperty"/> 
     <rdfs:range rdf:resource="http://www.w3.org/2001/XMLSchema#string"/> 
   </owl:FunctionalProperty> 
   <owl:FunctionalProperty rdf:about="http://www.owl-
ontologies.com/student_model.owl#score"> 
     <rdfs:domain rdf:resource="http://www.owl-
ontologies.com/student_model.owl#Performance"/> 
     <rdf:type 
rdf:resource="http://www.w3.org/2002/07/owl#DatatypeProperty"/> 
     <rdfs:range rdf:resource="http://www.w3.org/2001/XMLSchema#float"/> 
   </owl:FunctionalProperty> 
     <owl:FunctionalProperty rdf:about="http://www.owl-
ontologies.com/student_model.owl#lowestScore"> 
     <rdfs:domain rdf:resource="http://www.owl-
```

```
ontologies.com/student_model.owl#Performance"/> 
     <rdf:type 
rdf:resource="http://www.w3.org/2002/07/owl#DatatypeProperty"/> 
     <rdfs:range rdf:resource="http://www.w3.org/2001/XMLSchema#float"/> 
   </owl:FunctionalProperty> 
     <owl:FunctionalProperty rdf:about="http://www.owl-
ontologies.com/student_model.owl#highestScore"> 
         <rdfs:domain rdf:resource="http://www.owl-
ontologies.com/student_model.owl#Performance"/> 
         <rdf:type 
rdf:resource="http://www.w3.org/2002/07/owl#DatatypeProperty"/> 
         <rdfs:range 
rdf:resource="http://www.w3.org/2001/XMLSchema#float"/> 
     </owl:FunctionalProperty> 
     <owl:FunctionalProperty rdf:about="http://www.owl-
ontologies.com/student_model.owl#course"> 
        <rdfs:domain rdf:resource="http://www.owl-
ontologies.com/student_model.owl#Performance_Course"/> 
         <rdf:type 
rdf:resource="http://www.w3.org/2002/07/owl#DatatypeProperty"/> 
         <rdfs:range 
rdf:resource="http://www.w3.org/2001/XMLSchema#string"/> 
     </owl:FunctionalProperty> 
     <owl:FunctionalProperty rdf:about="http://www.owl-
ontologies.com/student_model.owl#SKSTerm"> 
        <rdfs:domain rdf:resource="http://www.owl-
ontologies.com/student_model.owl#Performance_PreviousTerm"/> 
        <rdf:type 
rdf:resource="http://www.w3.org/2002/07/owl#DatatypeProperty"/> 
         <rdfs:range rdf:resource="http://www.w3.org/2001/XMLSchema#int"/> 
     </owl:FunctionalProperty> 
Ń,
     <owl:FunctionalProperty rdf:about="http://www.owl-
ontologies.com/student_model.owl#lowestScoreOfStudents"> 
         <rdfs:domain> 
             <owl:Class> 
                  <owl:unionOf rdf:parseType="Collection"> 
                    <owl:Class rdf:about="http://www.owl-
ontologies.com/student_model.owl#Performance_Task"/> 
                     <owl:Class rdf:about="http://www.owl-
ontologies.com/student_model.owl#Performance_Test"/> 
                 </owl:unionOf> 
            </owl:Class> 
        \langle/rdfs:domain>
         <rdf:type 
rdf:resource="http://www.w3.org/2002/07/owl#DatatypeProperty"/> 
         <rdfs:range 
rdf:resource="http://www.w3.org/2001/XMLSchema#float"/> 
     </owl:FunctionalProperty> 
     <owl:FunctionalProperty rdf:about="http://www.owl-
ontologies.com/student_model.owl#highestScoreOfStudents"> 
     <rdfs:domain> 
             <owl:Class> 
                 <owl:unionOf rdf:parseType="Collection"> 
                      <owl:Class rdf:about="http://www.owl-
ontologies.com/student_model.owl#Performance_Task"/> 
                     <owl:Class rdf:about="http://www.owl-
ontologies.com/student_model.owl#Performance_Test"/> 
                 </owl:unionOf> 
             </owl:Class> 
     </rdfs:domain>
```

```
 <rdf:type 
rdf:resource="http://www.w3.org/2002/07/owl#DatatypeProperty"/> 
     <rdfs:range rdf:resource="http://www.w3.org/2001/XMLSchema#float"/> 
   </owl:FunctionalProperty> 
     <owl:FunctionalProperty rdf:about="http://www.owl-
ontologies.com/student_model.owl#email"> 
         <rdfs:domain rdf:resource="http://www.owl-
ontologies.com/student_model.owl#PersonalInformation"/> 
         <rdf:type 
rdf:resource="http://www.w3.org/2002/07/owl#DatatypeProperty"/> 
         <rdfs:range 
rdf:resource="http://www.w3.org/2001/XMLSchema#string"/> 
     </owl:FunctionalProperty> 
     <owl:FunctionalProperty rdf:about="http://www.owl-
ontologies.com/student_model.owl#phone"> 
         <rdfs:domain rdf:resource="http://www.owl-
ontologies.com/student_model.owl#PersonalInformation"/> 
         <rdf:type 
rdf:resource="http://www.w3.org/2002/07/owl#DatatypeProperty"/> 
         <rdfs:range 
rdf:resource="http://www.w3.org/2001/XMLSchema#string"/> 
     </owl:FunctionalProperty> 
     <owl:FunctionalProperty rdf:about="http://www.owl-
ontologies.com/student_model.owl#sksTotal"> 
         <rdfs:domain rdf:resource="http://www.owl-
ontologies.com/student_model.owl#PersonalInformation"/> 
         <rdf:type 
rdf:resource="http://www.w3.org/2002/07/owl#DatatypeProperty"/> 
         <rdfs:range rdf:resource="http://www.w3.org/2001/XMLSchema#int"/> 
     </owl:FunctionalProperty> 
     <owl:FunctionalProperty rdf:about="http://www.owl-
ontologies.com/student_model.owl#name"> 
         <rdfs:domain rdf:resource="http://www.owl-
ontologies.com/student_model.owl#Student"/> 
         <rdf:type 
rdf:resource="http://www.w3.org/2002/07/owl#DatatypeProperty"/> 
         <rdfs:range 
rdf:resource="http://www.w3.org/2001/XMLSchema#string"/> 
     </owl:FunctionalProperty> 
     <owl:FunctionalProperty rdf:about="http://www.owl-
ontologies.com/student_model.owl#nameOfUniv"> 
         <rdfs:domain rdf:resource="http://www.owl-
ontologies.com/student_model.owl#University"/> 
         <rdf:type 
rdf:resource="http://www.w3.org/2002/07/owl#DatatypeProperty"/> 
         <rdfs:range 
rdf:resource="http://www.w3.org/2001/XMLSchema#string"/> 
     </owl:FunctionalProperty> 
     <owl:FunctionalProperty rdf:about="http://www.owl-
ontologies.com/student_model.owl#nameOfFaculty"> 
         <rdfs:domain rdf:resource="http://www.owl-
ontologies.com/student_model.owl#Faculty"/> 
         <rdf:type 
rdf:resource="http://www.w3.org/2002/07/owl#DatatypeProperty"/> 
         <rdfs:range 
rdf:resource="http://www.w3.org/2001/XMLSchema#string"/> 
     </owl:FunctionalProperty> 
     <owl:FunctionalProperty rdf:about="http://www.owl-
```

```
ontologies.com/student_model.owl#nameOfMajors"> 
         <rdfs:domain rdf:resource="http://www.owl-
ontologies.com/student_model.owl#Majors"/> 
         <rdf:type 
rdf:resource="http://www.w3.org/2002/07/owl#DatatypeProperty"/> 
         <rdfs:range 
rdf:resource="http://www.w3.org/2001/XMLSchema#string"/> 
     </owl:FunctionalProperty> 
     <owl:FunctionalProperty rdf:about="http://www.owl-
ontologies.com/student_model.owl#nameOfProgram"> 
         <rdfs:domain rdf:resource="http://www.owl-
ontologies.com/student_model.owl#Program"/> 
        <rdf:type 
rdf:resource="http://www.w3.org/2002/07/owl#DatatypeProperty"/> 
         <rdfs:range 
rdf:resource="http://www.w3.org/2001/XMLSchema#string"/> 
     </owl:FunctionalProperty> 
     <owl:FunctionalProperty rdf:about="http://www.owl-
ontologies.com/student_model.owl#nameOfDegree"> 
         <rdfs:domain rdf:resource="http://www.owl-
ontologies.com/student_model.owl#Degree"/> 
        <rdf:type 
rdf:resource="http://www.w3.org/2002/07/owl#DatatypeProperty"/> 
        <rdfs:range 
rdf:resource="http://www.w3.org/2001/XMLSchema#string"/> 
     </owl:FunctionalProperty> 
     <owl:FunctionalProperty rdf:about="http://www.owl-
ontologies.com/student_model.owl#nameOfEntrance">
         <rdfs:domain rdf:resource="http://www.owl-
ontologies.com/student_model.owl#Entrance"/> 
         <rdf:type 
rdf:resource="http://www.w3.org/2002/07/owl#DatatypeProperty"/> 
        <rdfs:range 
rdf:resource="http://www.w3.org/2001/XMLSchema#string"/> 
     </owl:FunctionalProperty> 
J.
     <owl:FunctionalProperty rdf:about="http://www.owl-
ontologies.com/student_model.owl#term"> 
         <rdfs:domain rdf:resource="http://www.owl-
ontologies.com/student_model.owl#Student"/> 
         <rdf:type 
rdf:resource="http://www.w3.org/2002/07/owl#DatatypeProperty"/> 
         <rdfs:range rdf:resource="http://www.w3.org/2001/XMLSchema#int"/> 
     </owl:FunctionalProperty> 
     <owl:FunctionalProperty rdf:about="http://www.owl-
ontologies.com/student_model.owl#enterYear"> 
         <rdfs:domain rdf:resource="http://www.owl-
ontologies.com/student_model.owl#Student"/> 
         <rdf:type 
rdf:resource="http://www.w3.org/2002/07/owl#DatatypeProperty"/> 
         <rdfs:range rdf:resource="http://www.w3.org/2001/XMLSchema#int"/> 
     </owl:FunctionalProperty>
```
 $\langle$ /rdf:RDF>

# **Lampiran 3 Contoh Tampilan** *Semantic Portal*

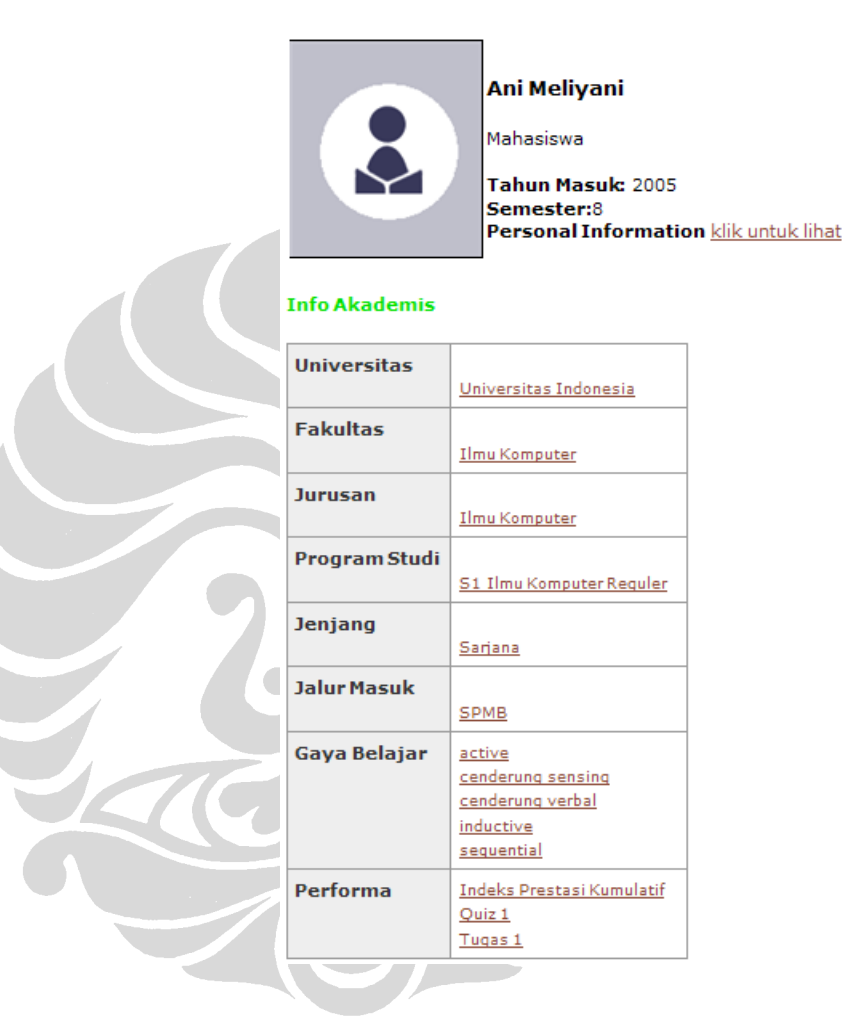

Contoh Tampilan *Instance of* Student (Normal)

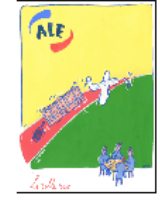

#### Gaya belajar active

Kategori: Active-Reflective warayora zuare rasmanga belajar aktif cenderung untuk memelihara dan memahami informasi yang terbaik<br>dengan melakukan keaktifan dengannya, dapat dengan membahas, menerapkannya, atau menjelaskannya kepada orang lain. Sebuah ungkapan dari pembelajar aktif adalah, Mari mencobanya dan lihat bagaimana ia tepada orang tami bebelah engidapan dan pembengai enter delalah, nan mencebanya dan interbagamana tersebut pe<br>bekerja. Pembelajar aktif lebih menyukai belajar kelompok, mereka sangat sulit mendengarkan ceramah tanpa melakukan kegiatan fisik dengan hanya menulis catatan. Teori: Felder-Silverman Learning Style Theory

#### Mahasiswa dengan Gaya Belajar active

Ani Meliyani | Budi Setiawan | Muhammad Ali

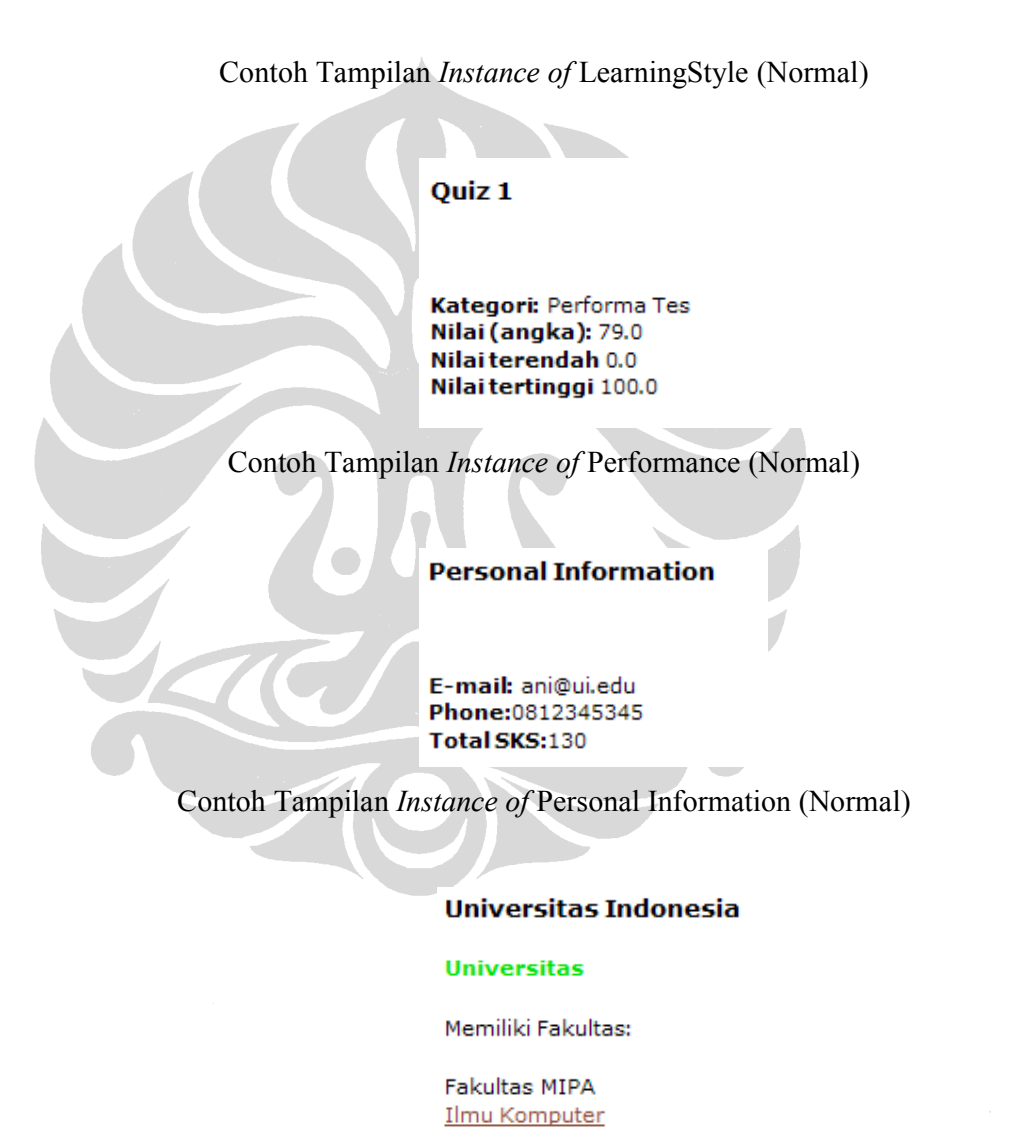

Contoh Tampilan *Instance of* University (Normal)

## **Ilmu Komputer**

## **Fakultas**

Membuka jurusan:

### Ilmu Komputer

Membuka program studi:

S1 Ilmu Komputer Reguler S1 Kelas Internasional

Contoh Tampilan *Instance of* Faculty (Normal)

# **S1 Ilmu Komputer Reguler**

### Program Studi

Dibuka untuk Jenjang: Sarjana

Jalur masuk: SPMB

Contoh Tampilan *Instance of* Program (Normal)

#### **SPMB**

View all the properties of a knowledge item:

SPMB is a Jalur Masuk owl: Thing

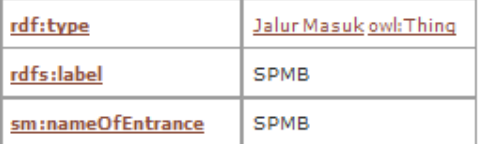

Contoh Tampilan *Instance of* Entrance (Raw)

88

# Sarjana

View all the properties of a knowledge item:

Sarjana is a Jenjang owl:Thing

| rdf:type        | Jenjang owl: Thing |
|-----------------|--------------------|
| rdfs:label      | Sarjana            |
| sm:nameOfDegree | Sarjana            |

# Contoh Tampilan *Instance of* Degree (Raw)

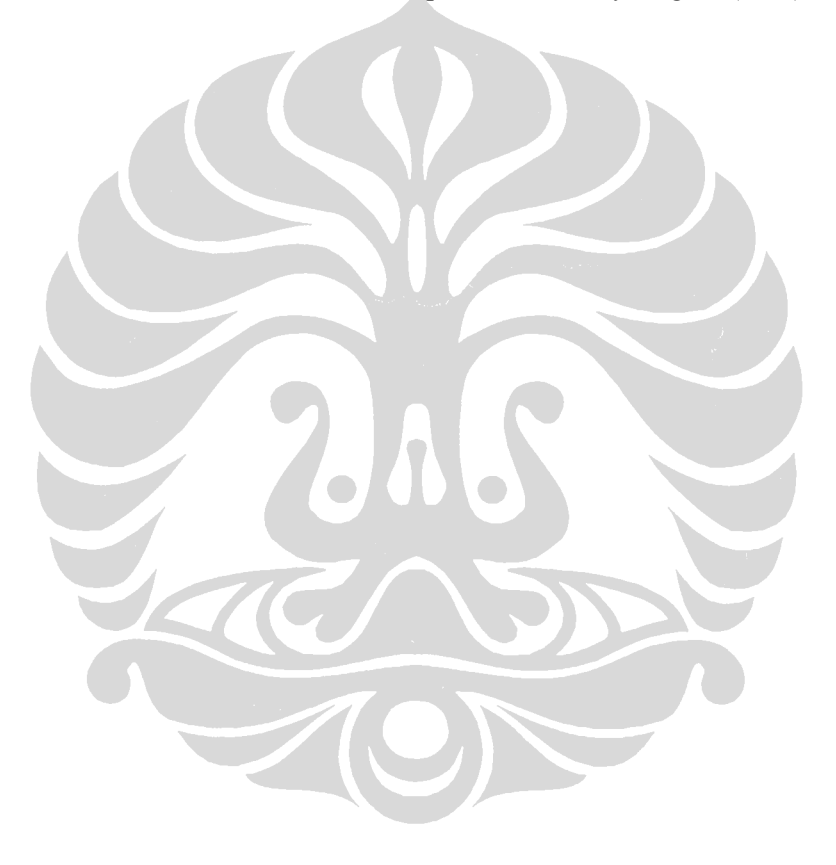

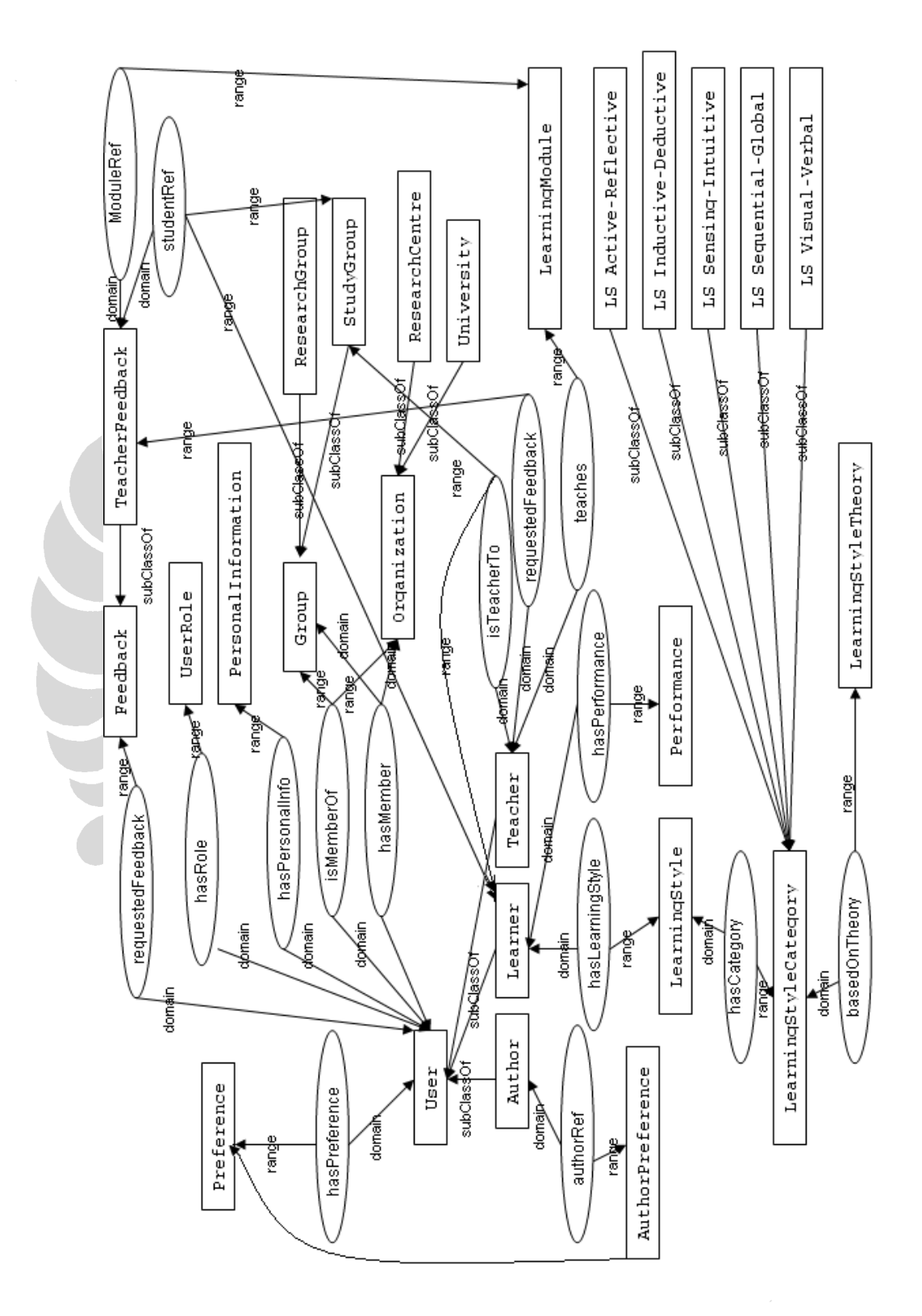

**Lampiran 4 Gambar** *User Model* **LOCO** 

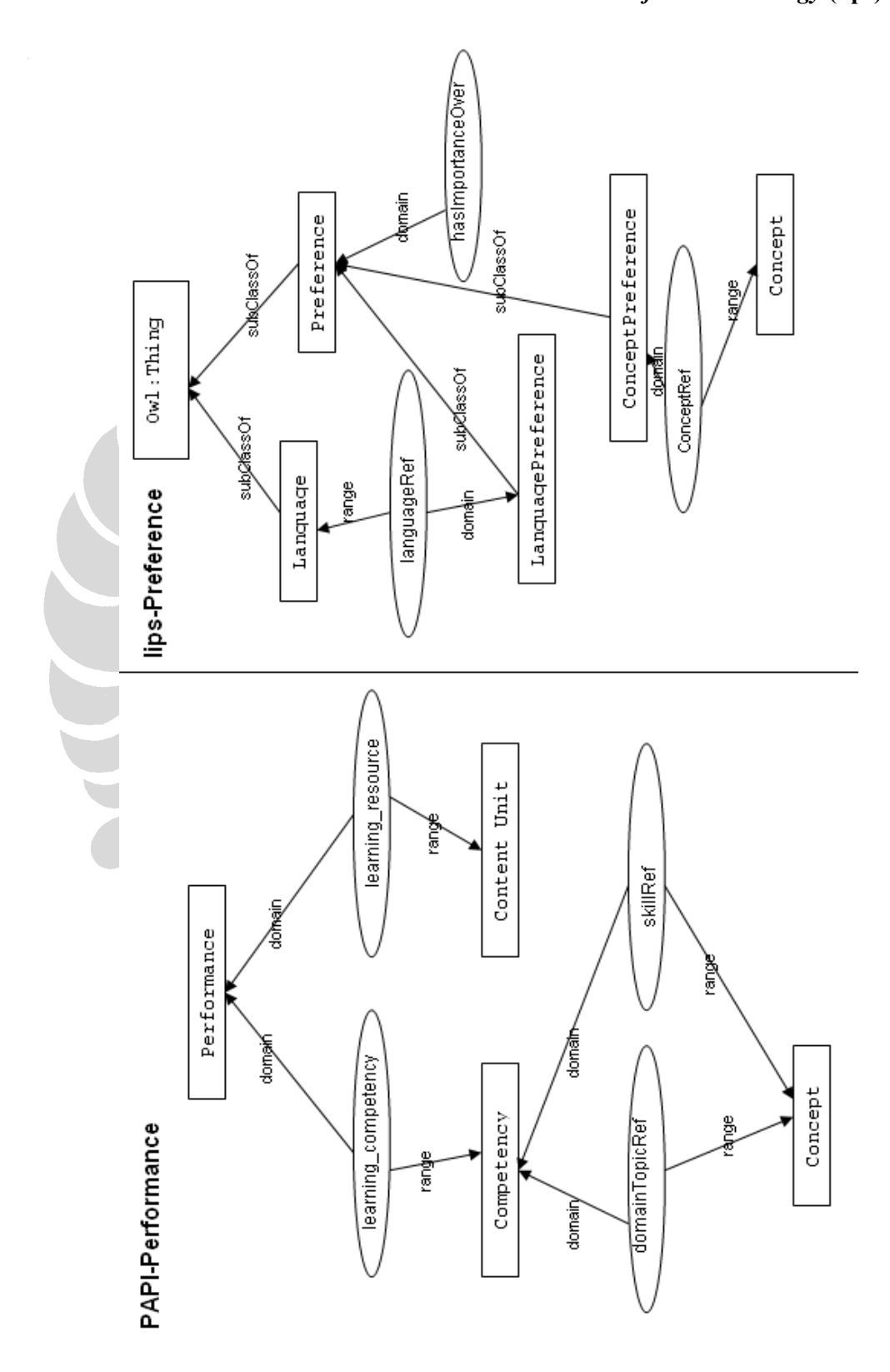

**Lampiran 5 Gambar** *Performance Ontology* **(PAPI) dan**  *User's Preference Ontology* **(lips)**